## UNIDAD DE ADMINISTRACIÓN DIRECCIÓN GENERAL DE ADMINISTRACIÓN Y FINANZAS

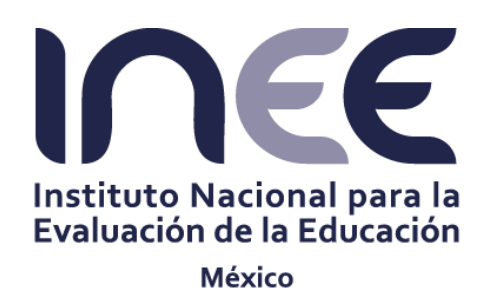

# **PROCEDIMIENTO PARA EL REGISTRO DEL EJERCICIO DEL GASTO DEL PAGO A VOLUNTARIOS (CAPÍTULO 4000)** F0000/PR/A.3/004-15

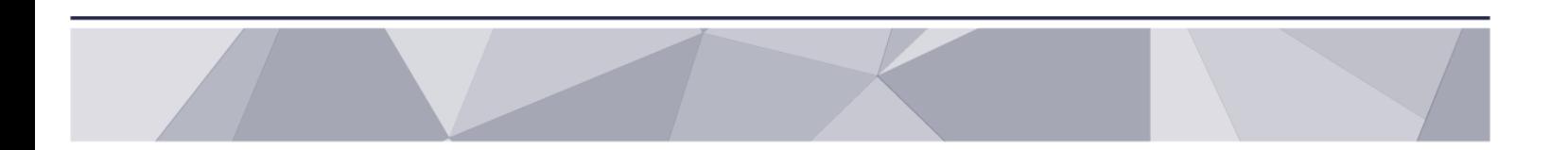

México, D.F. Octubre, 2015

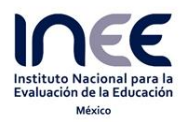

### **CÉDULA DE AUTORIZACIÓN Y REGISTRO**

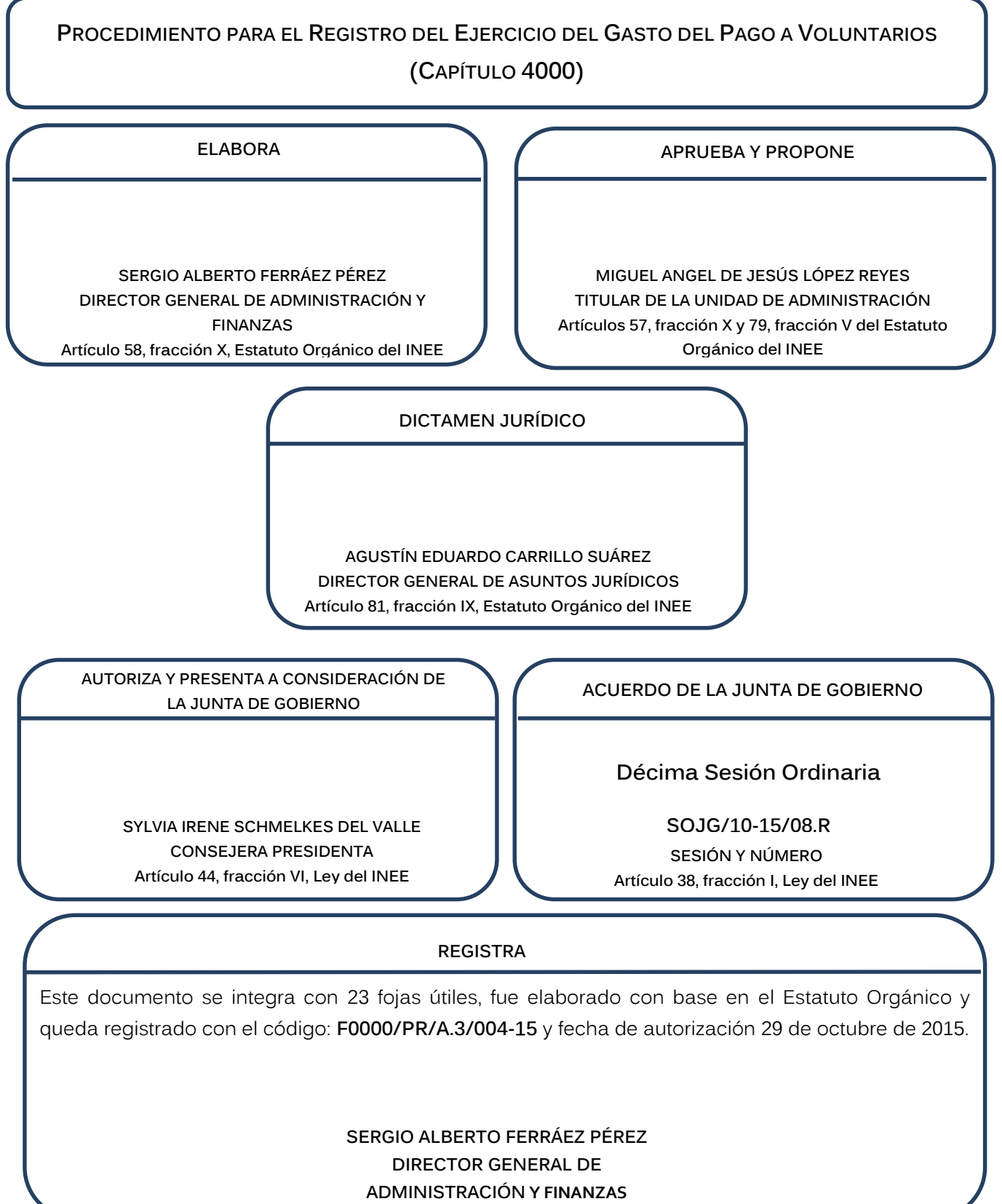

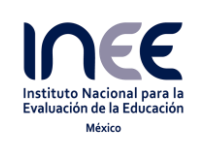

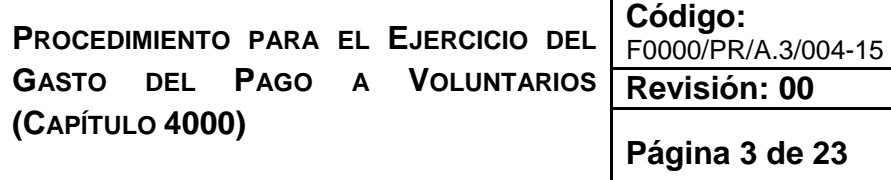

## **Contenido**

- 1. Propósito
- 2. Fundamento Legal
- 3. Alcance
- 4. Políticas de Operación
- 5. Descripción del Procedimiento
- 6. Diagrama de Flujo
- 7. Registros
- 8. Glosario
- 9. Cambios de Versión
- 10. Anexos

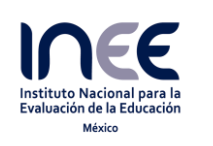

**Código:**  F0000/PR/A.3/004-15 **Revisión: 00**

### **1. Propósito**

Definir las actividades necesarias para realizar las tranferencias de recursos financieros para el apoyo a voluntarios que participan en las diversas aplicaciones de las evaluaciones del Instituto

### **2. Fundamento Legal**

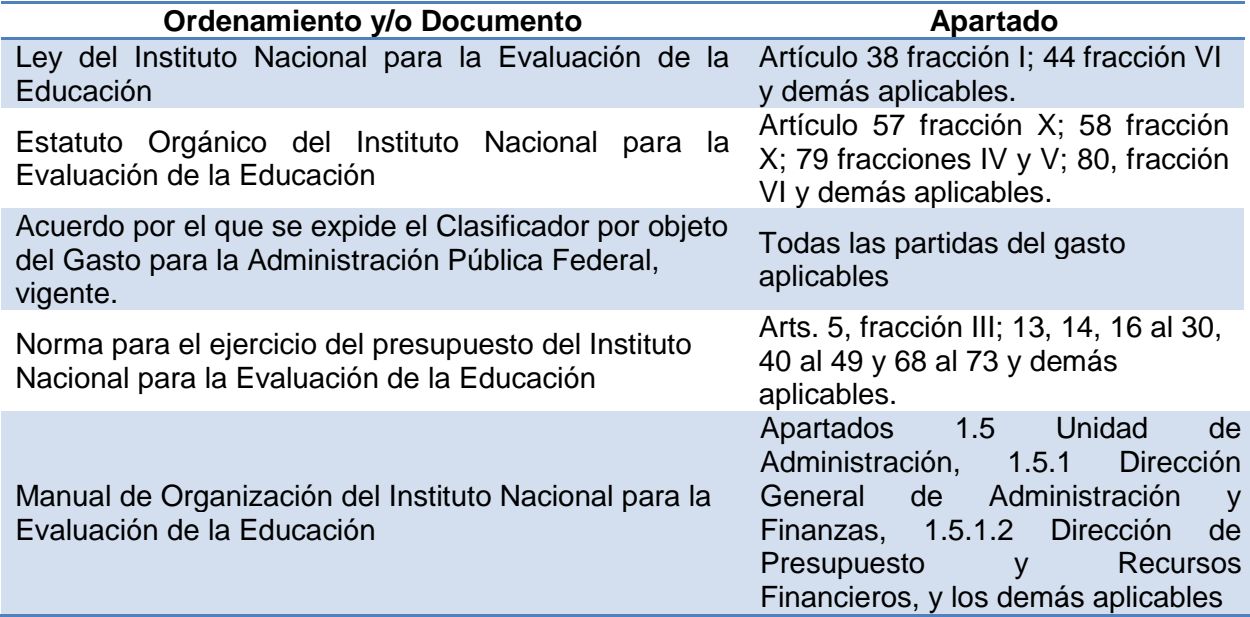

### **3. Alcance**

Es aplicable a las Unidades Administrativas o Direcciones Generales que realizan operativos para levantamiento de datos mediante instrumentos de evaluación y a la Dirección de Presupuesto y Recursos Financieros como responsable del registro del ejercicio del gasto.

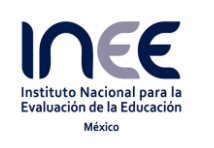

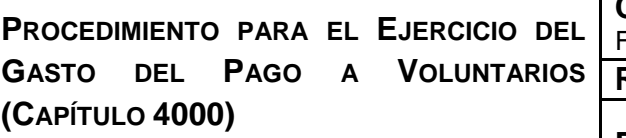

**Código:**  F0000/PR/A.3/004-15 **Revisión: 00**

**Página 5 de 23**

### **4. Políticas de Operación**

- **4.1** La Dirección de Presupuesto y Recursos Financieros asesorará a las Unidades Administrativas en el desarrollo del documento de la cuantificación de los recursos financieros requeridos para el pago de voluntarios participantes en los levantamientos de información.
- **4.2** La Dirección de Presupuesto y Recursos Financieros procederá, a solicitud de la Unidad Administrativa, a realizar la gestión de la reinstalación de los apoyos no cobrados, cuya vigencia de los 21 dias naturales establecidos en el Convenio haya concluido, siempre y cuando los recursos hayan sido reintegrados en la cuenta bancaria del INEE.
- **4.3** La Dirección de Presupuesto y Recursos Finanacieros registrará como presupuesto pre comprometido la cuantificación del monto total del pago a voluntarios que la Unidad Administrativa, previo al inicio del levantamiento de información, le proporcione.
- **4.4** Con la finalidad de agilizar la ejecución de los pagos, las firmas mancomunadas se autorizan de la siguiente manera:

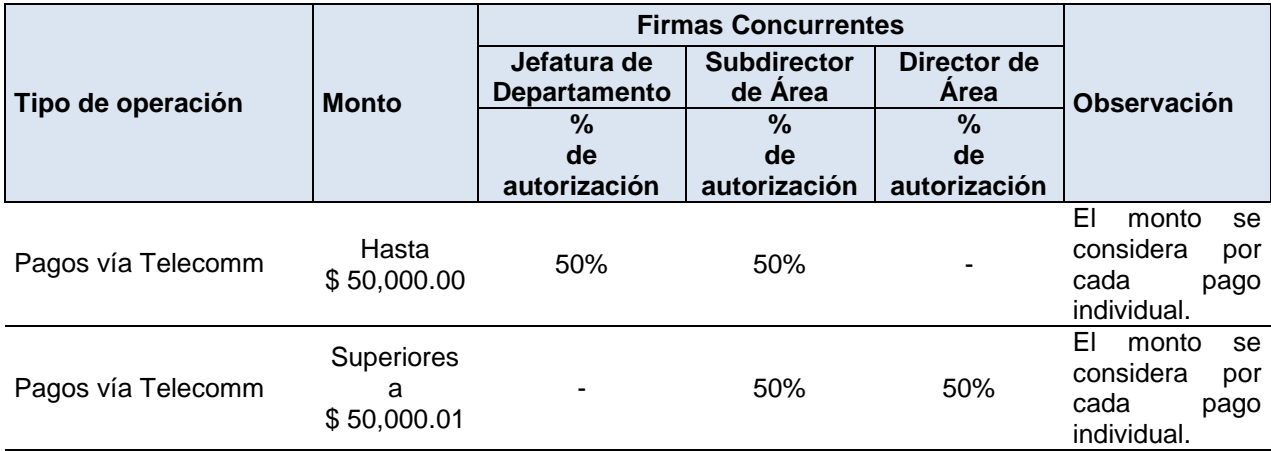

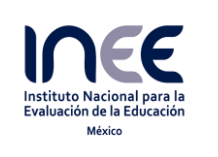

**Código:**  F0000/PR/A.3/004-15

**Revisión: 00**

**Página 6 de 23**

### **5 Descripción del Procedimiento**

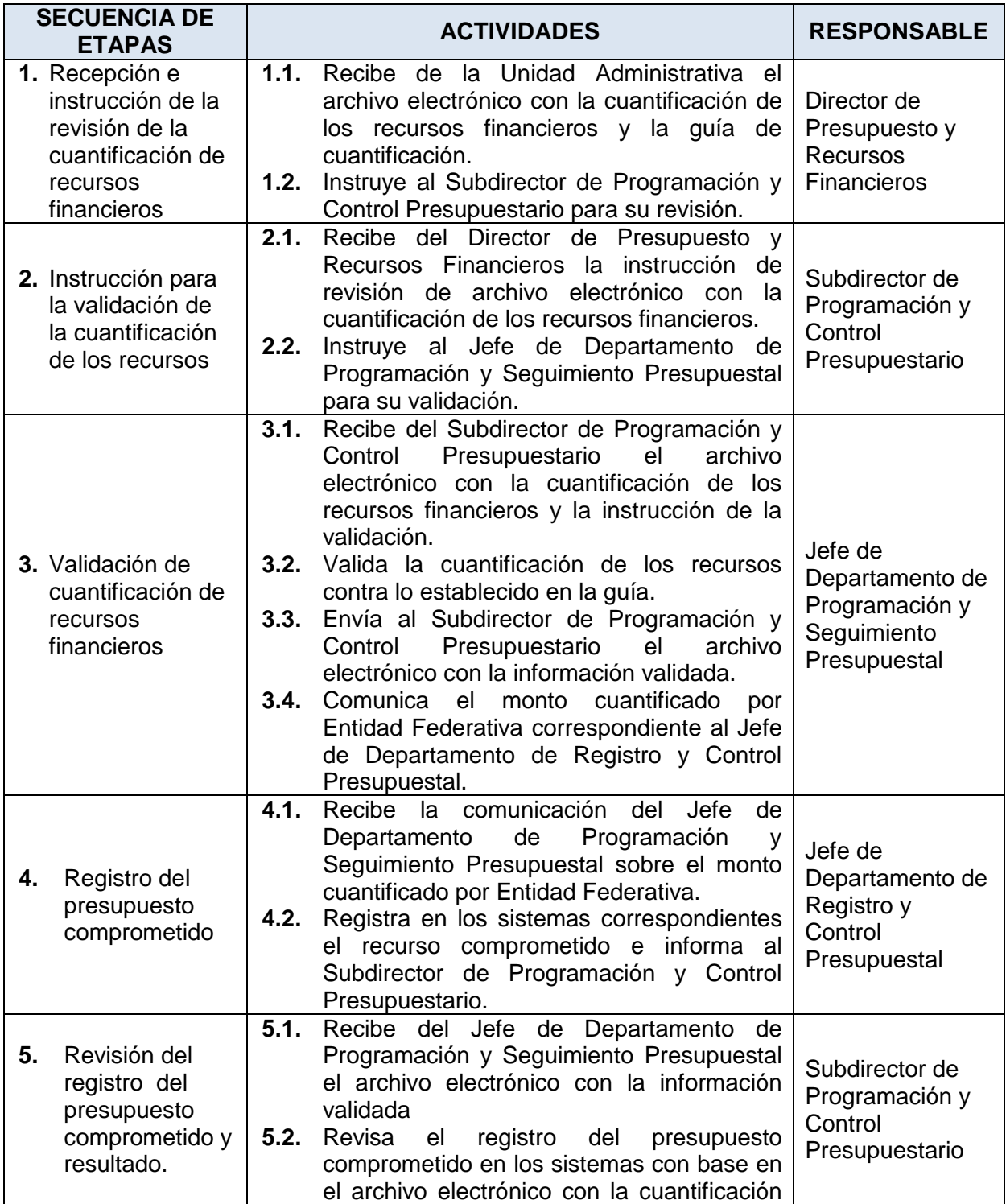

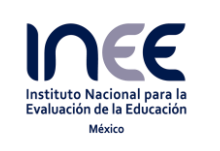

**Código:**  F0000/PR/A.3/004-15

**Revisión: 00**

**Página 7 de 23**

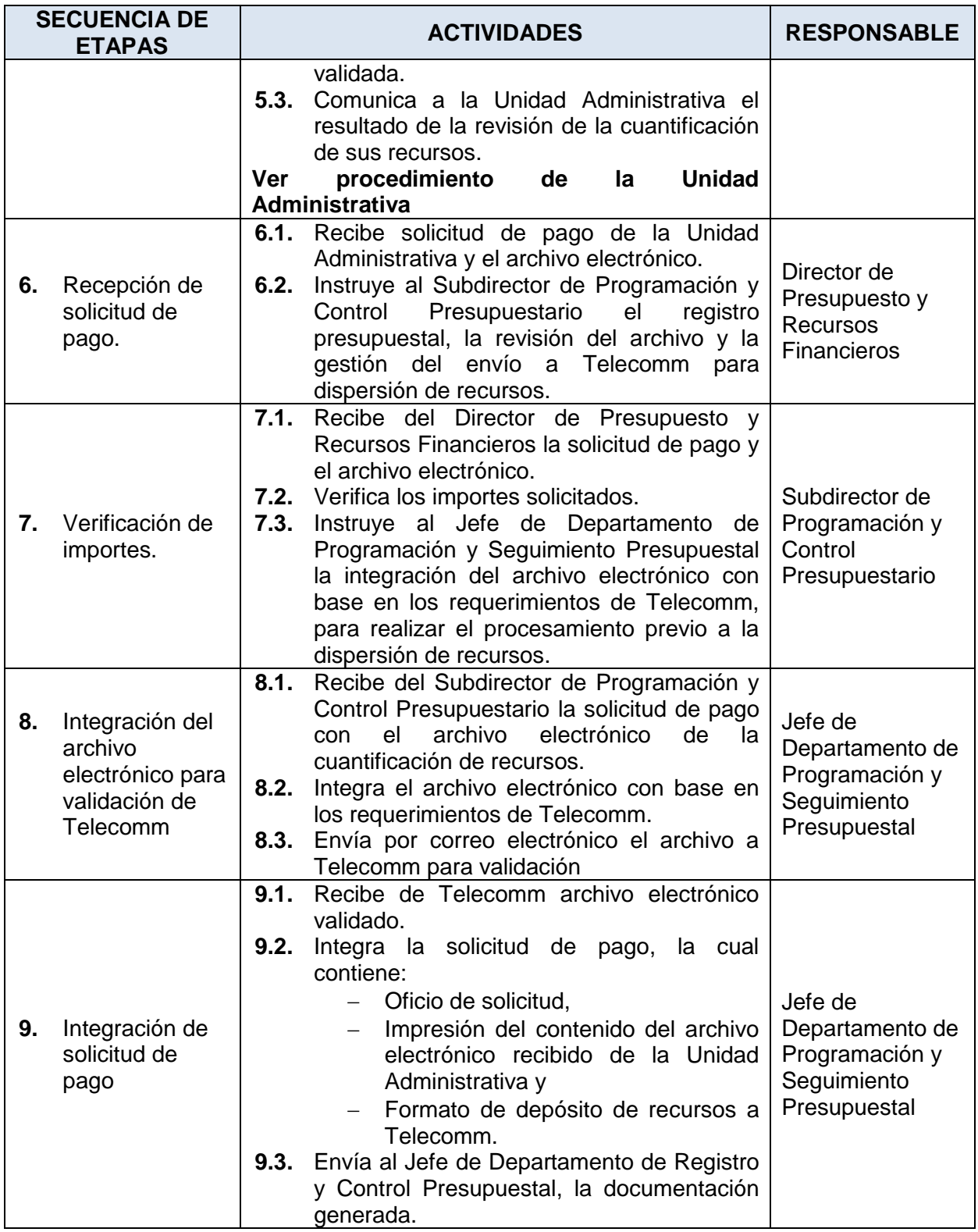

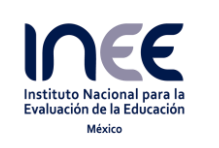

**Código:**  F0000/PR/A.3/004-15

**Revisión: 00**

**Página 8 de 23**

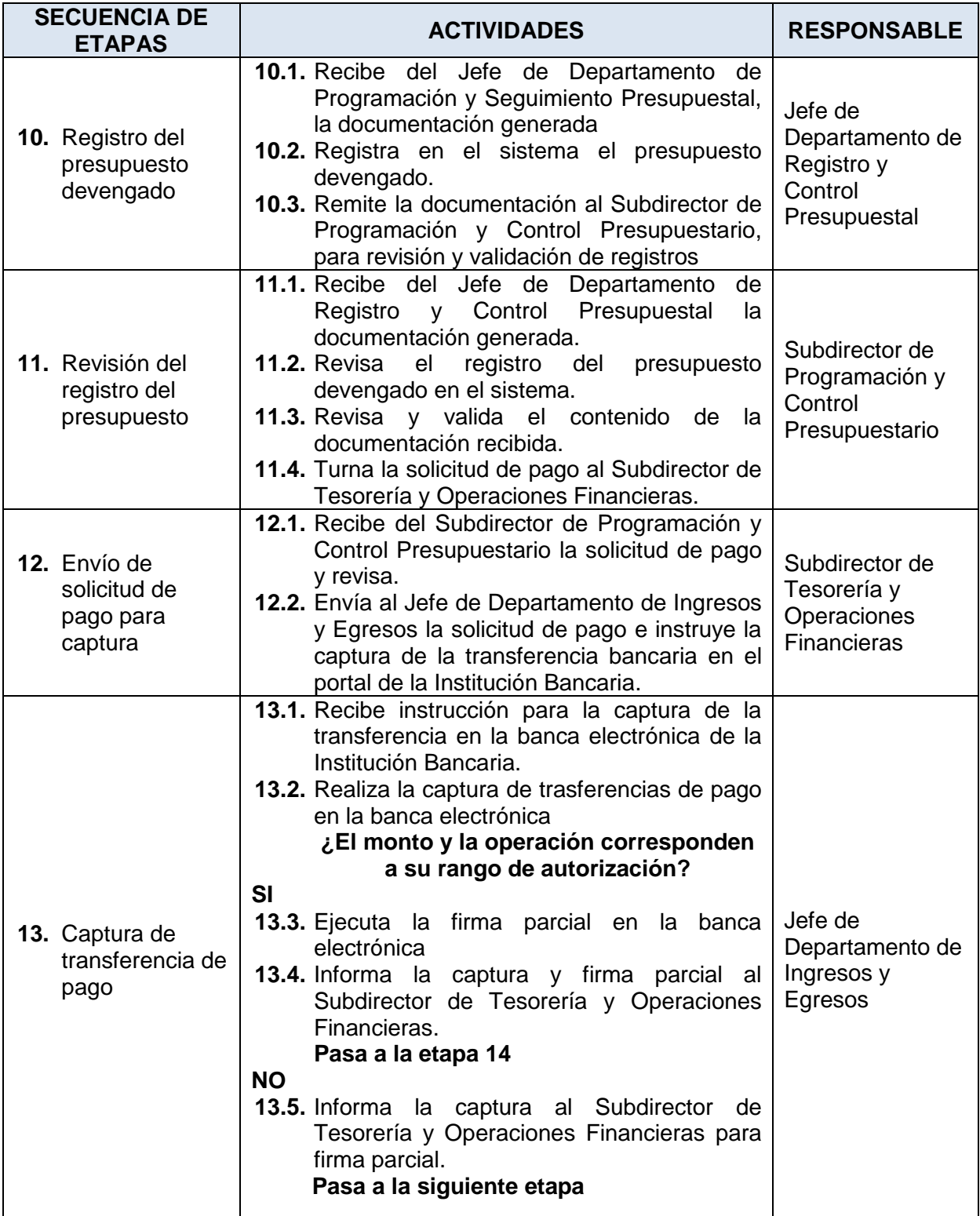

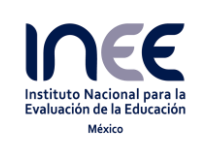

**Código:**  F0000/PR/A.3/004-15

**Revisión: 00**

**Página 9 de 23**

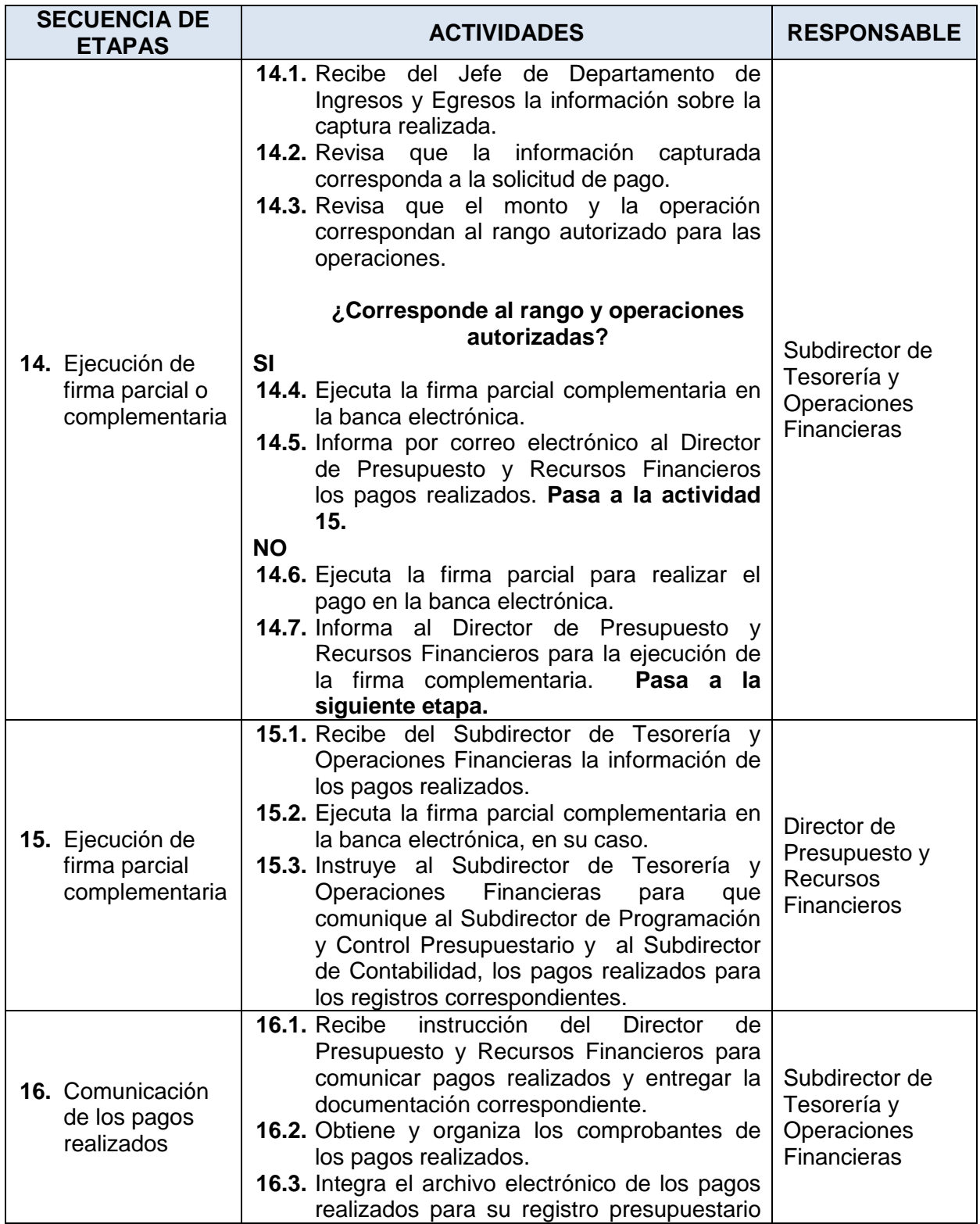

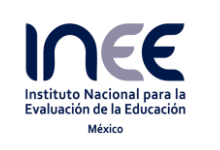

**Código:**  F0000/PR/A.3/004-15

**Revisión: 00**

**Página 10 de 23**

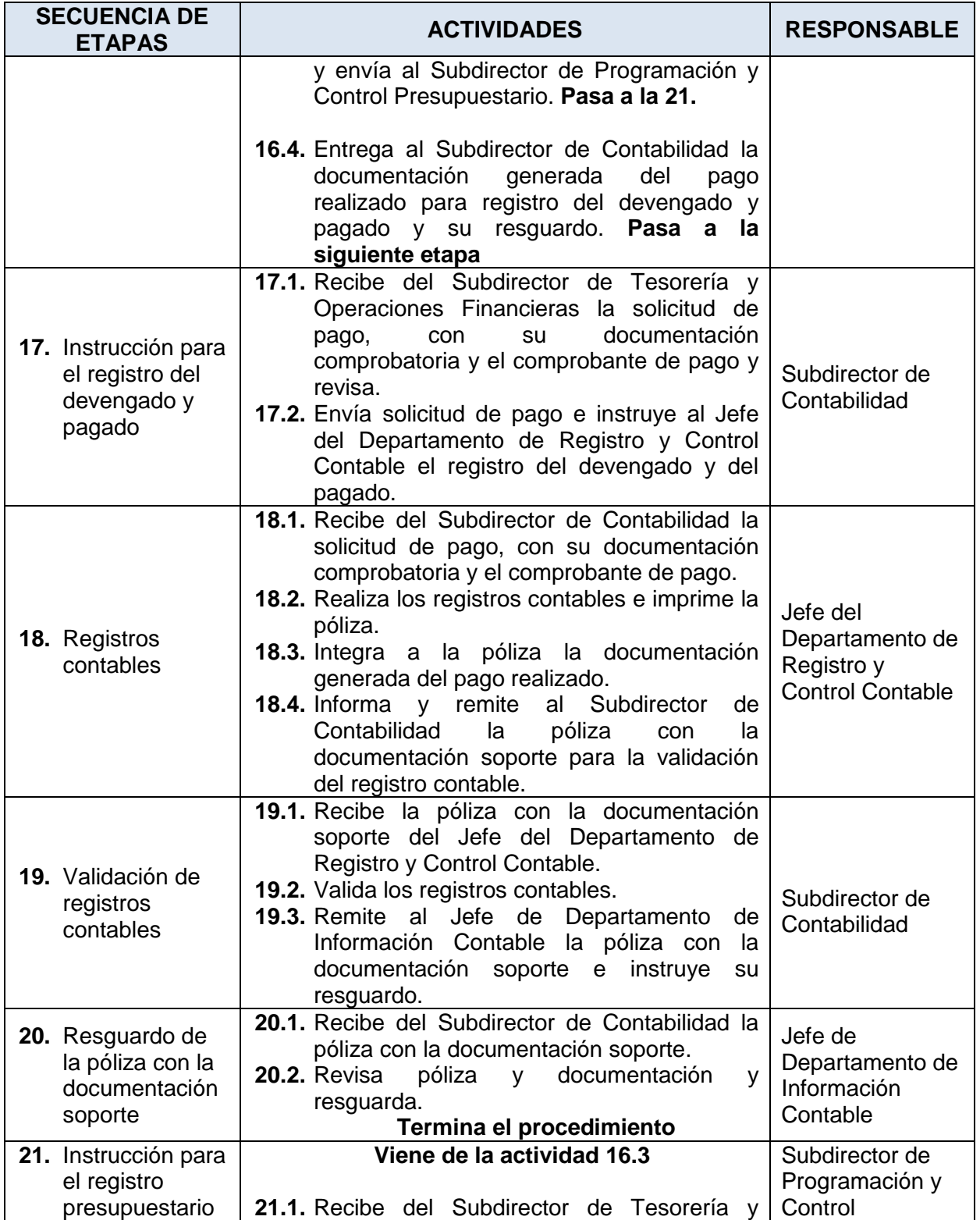

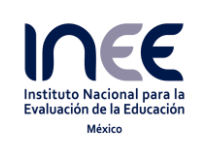

**Código:**  F0000/PR/A.3/004-15

**Revisión: 00**

**Página 11 de 23**

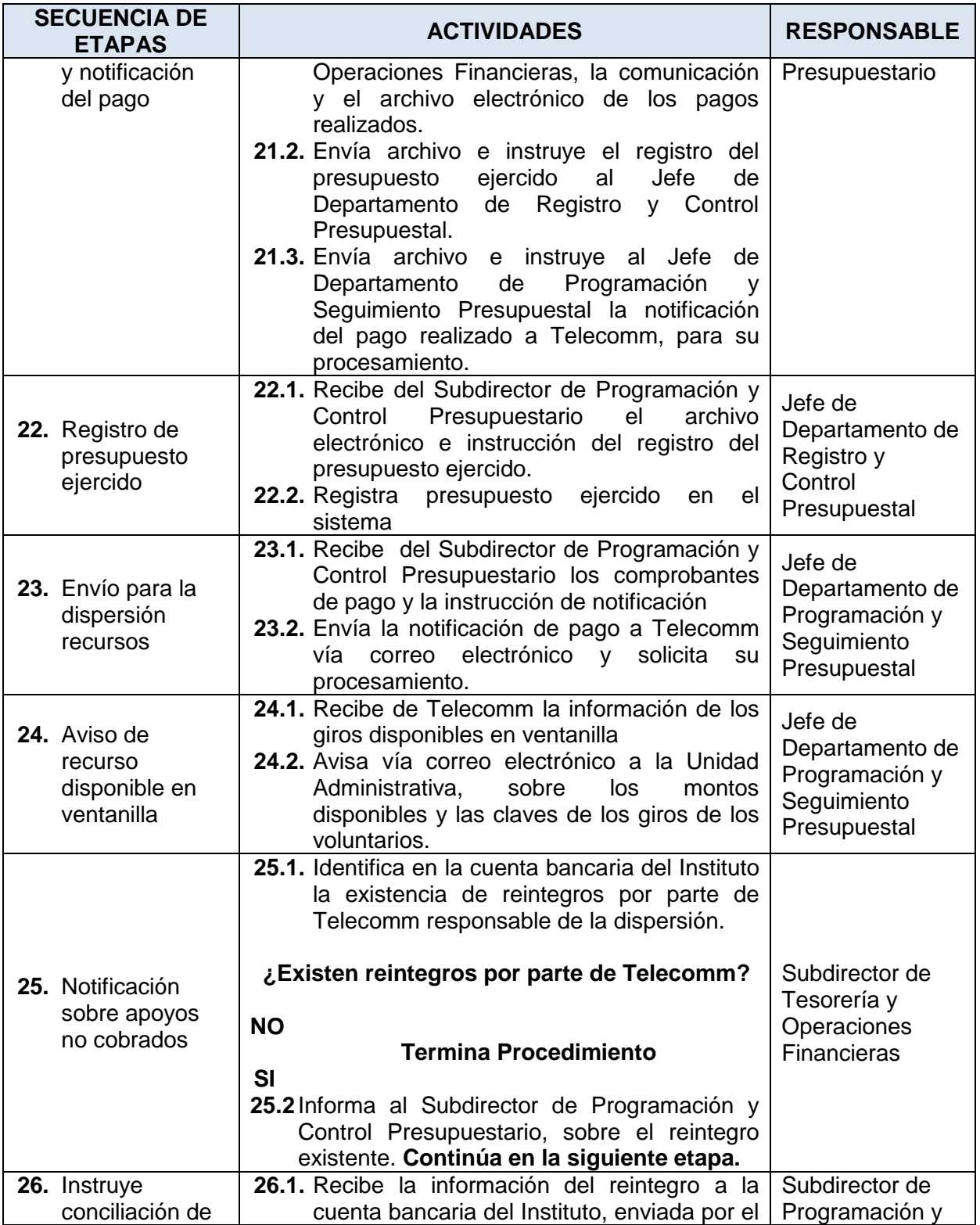

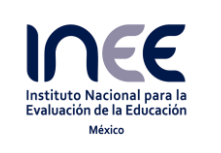

**Código:**  F0000/PR/A.3/004-15

**Revisión: 00**

**Página 12 de 23**

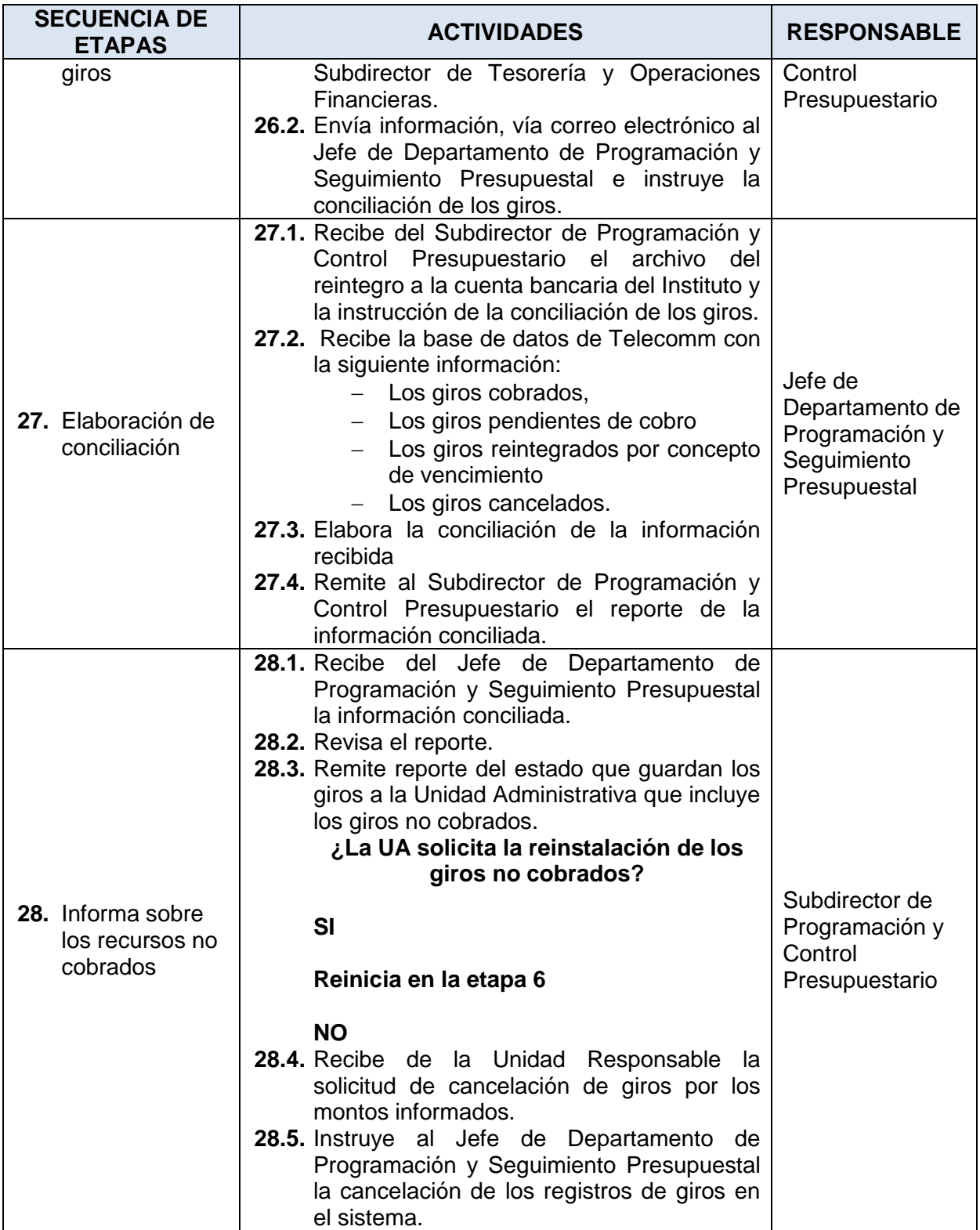

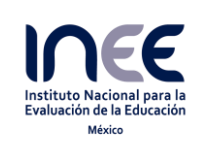

**Código:**  F0000/PR/A.3/004-15

**Revisión: 00**

**Página 13 de 23**

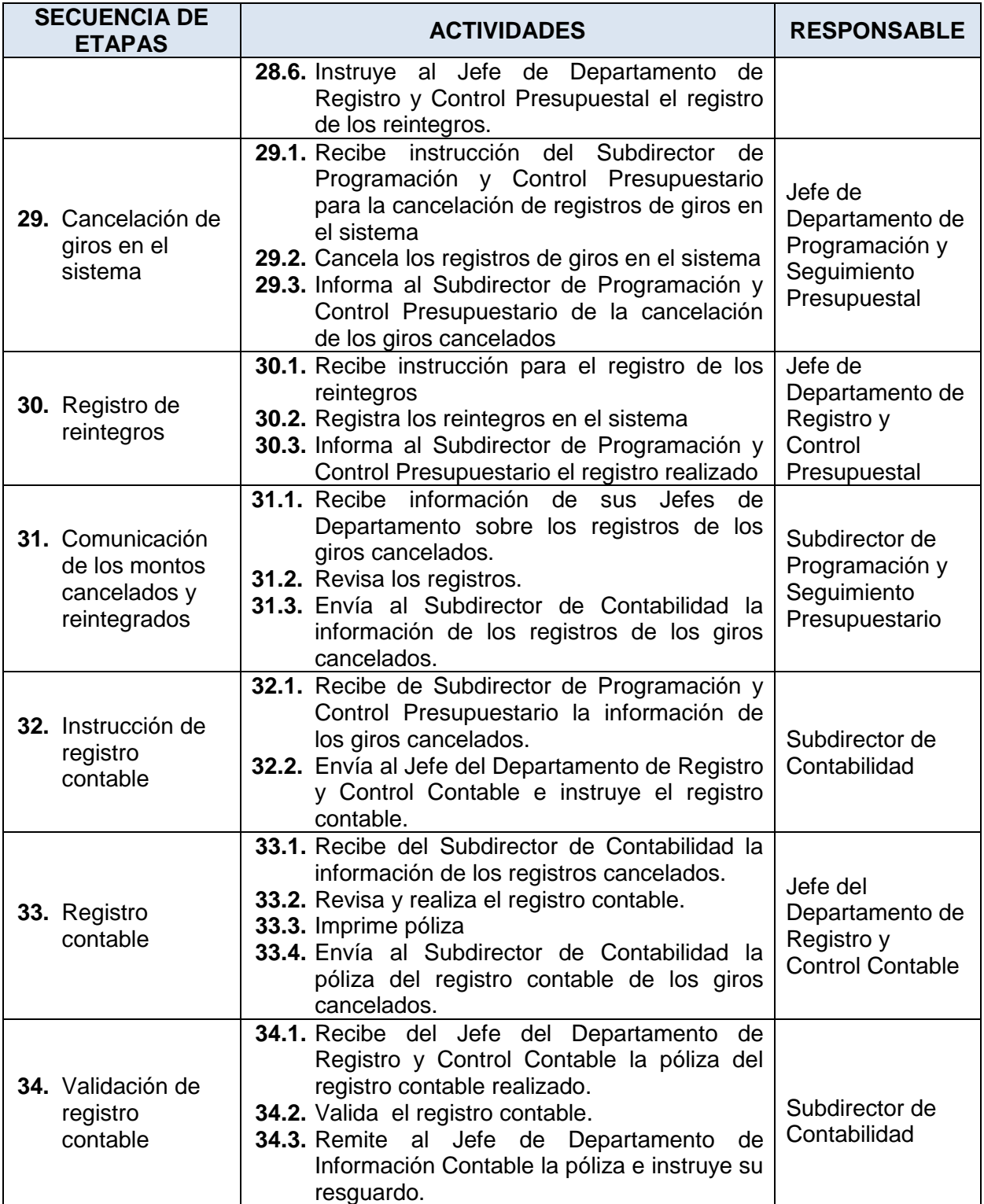

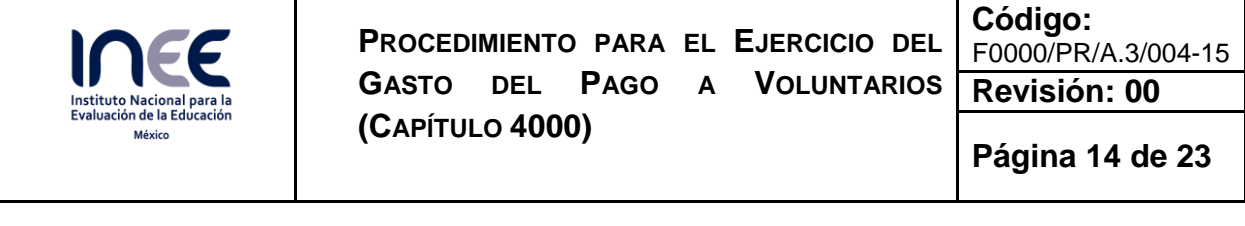

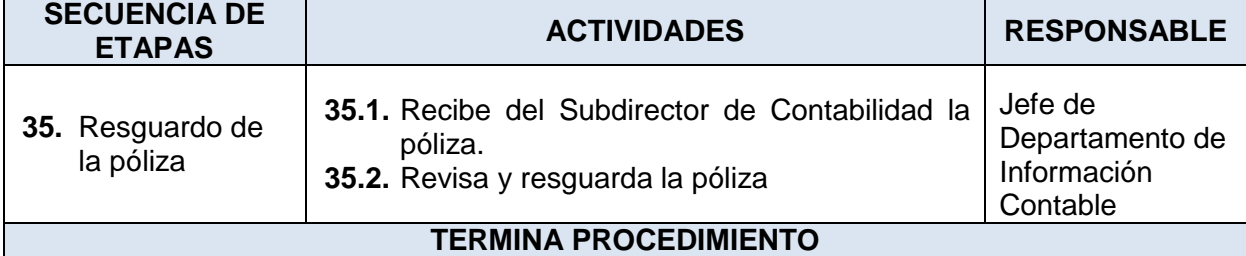

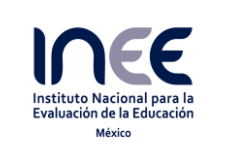

**Código:**  F0000/PR/A.3/004-15

**Revisión: 00**

**Página 15 de 23**

### **6 Diagrama de flujo**

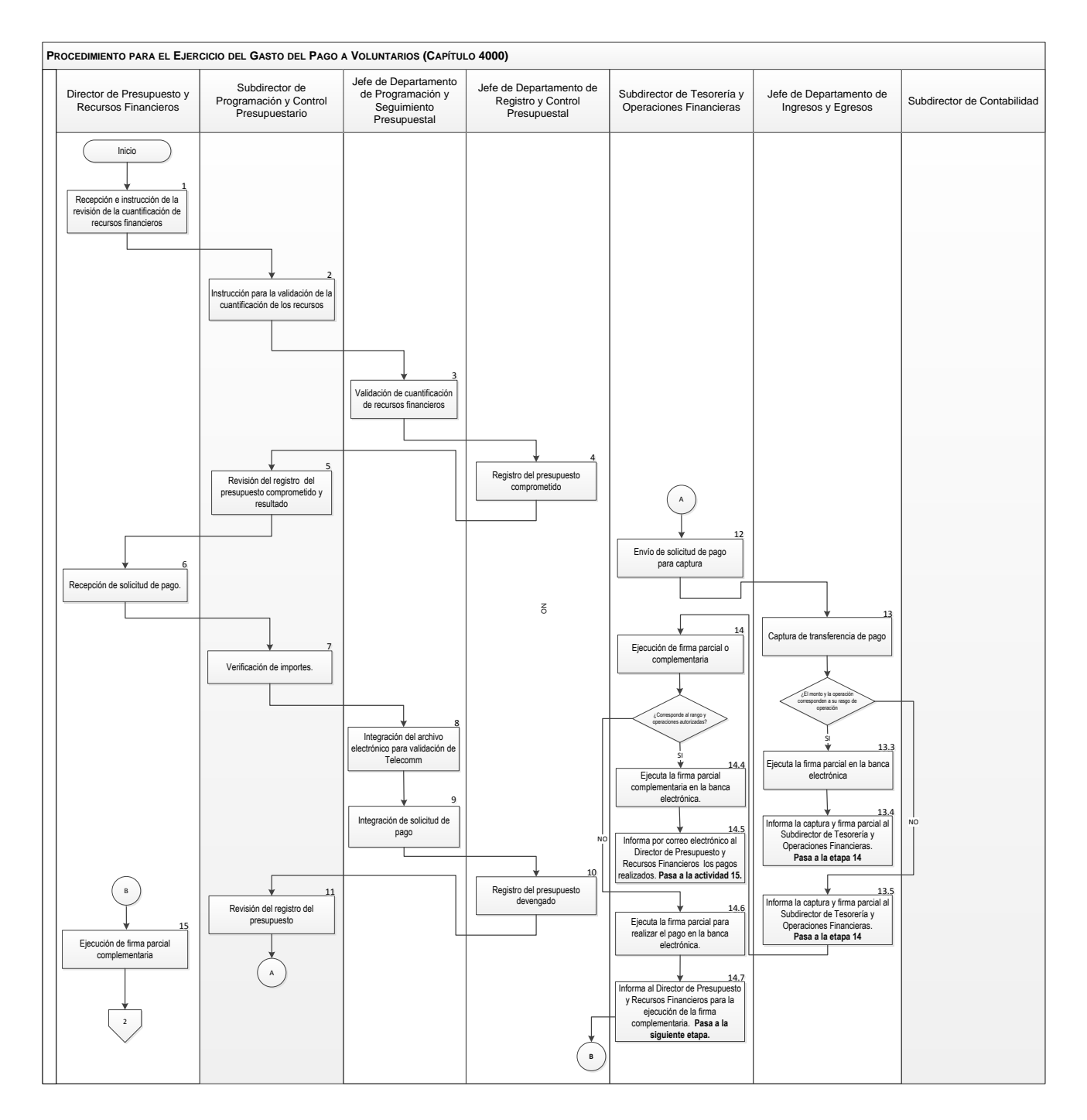

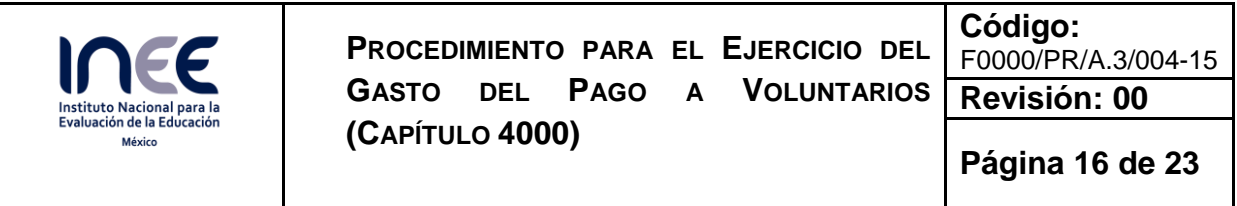

![](_page_15_Figure_1.jpeg)

![](_page_16_Picture_0.jpeg)

![](_page_16_Picture_261.jpeg)

**Código:**  F0000/PR/A.3/004-15

**Revisión: 00**

**Página 17 de 23**

![](_page_16_Picture_262.jpeg)

![](_page_17_Picture_0.jpeg)

**Código:**  F0000/PR/A.3/004-15

**Página 18 de 23**

**Revisión: 00**

### **7 Registros**

![](_page_17_Picture_226.jpeg)

### **8 Glosario**

#### **Voluntarios:**

Personas físicas que, en su carácter de voluntarios, sin ser servidores públicos, ni estar sujetas a una relación laboral subordinada, coadyuvan de manera temporal y con actividades específicas determinadas en el levantamiento de datos (aplicaciones).

#### **Apoyo:**

Asignaciones destinadas a cubrir las erogaciones que se otorgan a personas físicas que, en su carácter de voluntarios, sin ser servidores públicos, ni estar sujetas a una relación laboral subordinada, coadyuvan de manera temporal y con actividades específicas determinadas en el levantamiento de datos (aplicaciones).

#### **Convenio:**

Instrumento contractual vigente suscrito entre el INEE y la entidad para estatal Telecomm

#### **Presupuesto Pre comprometido**

Provisiones de recursos que constituyen las áreas del Instituto, con cargo a su presupuesto aprobado o modificado autorizado, previo al inicio de cualquier proceso de adquisición de bienes o contratación de servicios.

![](_page_18_Picture_0.jpeg)

![](_page_18_Picture_149.jpeg)

**Código:**  F0000/PR/A.3/004-15

**Revisión: 00**

**Página 19 de 23**

#### **Presupuesto Comprometido**

Provisiones de recursos que constituyen las áreas del Instituto, con cargo a su presupuesto aprobado o modificado autorizado para atender los compromisos derivados de cualquier acto jurídico u otro concepto que signifique una obligación, compromiso o potestad de realizar una erogación.

#### **Presupuesto Devengado**

Reconocimiento de las obligaciones de pago por parte de los ejecutores de gasto a favor de terceros, por los compromisos o requisitos cumplidos por éstos conforme a las disposiciones aplicables, así como de las obligaciones de pago que se derivan por leyes o decretos, así como resoluciones y sentencias definitivas

#### **Presupuesto Ejercido**

Es el pago por parte de los ejecutores de gasto a favor de terceros, por los compromisos o requisitos cumplidos por éstos conforme a las disposiciones aplicables, así como de las obligaciones de pago que se derivan por leyes o decretos, así como resoluciones y sentencias definitivas.

#### **Firma parcial:**

Acto mediante el cual el Servidor Público facultado ejecuta en la banca electrónica la parte de la autorización que tiene permitida con base en las políticas de operación del presente procedimiento.

#### **Firma complementaria:**

Acto mediante el cual el Servidor Público facultado ejecuta en la banca electrónica la parte final de la autorización que tiene permitida con base en las políticas de operación del presente procedimiento

#### **Sistemas:**

Herramientas informáticas internas y externas, que se utilizan para llevar a cabo el registro de las operaciones que afectan al presupuesto.

#### **9 Cambios de versión**

![](_page_18_Picture_150.jpeg)

![](_page_19_Picture_0.jpeg)

![](_page_19_Picture_95.jpeg)

**Código:**  F0000/PR/A.3/004-15

**Revisión: 00**

**Página 20 de 23**

### **10 Anexos**

- **10.1** Depósito de Recursos a Telecomm
- **10.2** Solicitud de pago
- **10.3** Listado de pagos de Telecomm

**Anexo 10.1**

![](_page_19_Picture_10.jpeg)

INSTITUTO NACIONAL PARA LA EVALUACIÓN DE LA EDUCACIÓN DIRECCIÓN GENERAL DE ADMINISTRACIÓN Y FINANZAS DIRECCIÓN DE PRESUPUESTO Y RECURSOS FINANCIEROS

DEPÓSITO DE RECURSOS A TELECOMM

dd/mm/aaaa

No. DE ENVÍO: 001 **ENTIDAD:** NOMBRE DEL ARCHIVO LAY OUT: 105\_20150414.001 Pago de aplicación Definitiva Pisa del Estado de

![](_page_19_Picture_96.jpeg)

![](_page_20_Picture_0.jpeg)

**Código:**  F0000/PR/A.3/004-15

**Revisión: 00**

**Página 21 de 23**

#### Anexo 10.2

![](_page_20_Picture_6.jpeg)

SOLICITUD DE PAGO DE BIENES, SERVICIOS Y OTRAS **OBLIGACIONES** 

UNIDAD RESPONSABLE

FECHA DE RECEPCIÓN PARA REVISIÓN DE LA DPRF OBSERVACIONES DE DPRF

**FECHA DE BLABORACIÓN** 

CONCEPTO DEL

NOMBRE DEL BENEFICIARIO DEL FAGO

Número de Contrato, Pedido u Orden de Compra

![](_page_20_Picture_104.jpeg)

![](_page_20_Picture_14.jpeg)

BIEN/SERVICIO, LO CUAL SE ACEDITA CON LA DOCUMENTACIÓN QUE SE ADJUNTA.

PARA USO EXCLUSIVO DE LA DIRECCIÓN DE PRESUPUESTO Y RECURSOS FINANCIEROS (DPRF)

SUBDIRECCIÓN DE PROGRAMACIÓN Y CONTROL<br>PRESUPUESTARIO REGISTROS PRESUPUESTALES

SUBDIRECIÓN DE TESORERÍA Y OPERACIONES FINANCIERAS TRANSFERENCIA DE RECURSOS

SUBDIRECCIÓN DE CONTABIUDAD RIGHTROS CONTABLES Y RISGUARDO DELA DOCUMENTACIÓN

NOTA: Esta solicitud deberá entregan e 5 días hábiles antes de la fecha de vencimiento de la obliga eidad será responsabilidad del área solici: ecida en el docu rento contractual. La extempora

![](_page_21_Picture_0.jpeg)

**Código:**  F0000/PR/A.3/004-15

**Revisión: 00**

**Página 22 de 23**

#### **Anexo 10.3**

# **LISTADO DE PAGOS**

Telecomm

![](_page_21_Picture_8.jpeg)

martes, 10 de noviembre de 2015

![](_page_21_Picture_73.jpeg)

Elaboró

Autorizó

Subdirección de Tesorería y **Operaciones Financieras** 

Dirección de Presupuesto y Recursos **Financieros** 

![](_page_22_Picture_0.jpeg)

www.inee.edu.mx

![](_page_22_Picture_2.jpeg)

INSTITUTO NACIONAL PARA LA EVALUACIÓN DE LA EDUCACIÓN

Av. Barranca del Muerto 341, Col. San José Insurgentes, Deleg. Benito Juárez, C.P. 03900, México, D.F. Tel.: (55) 5482 -0900